# Package 'bettermc'

August 2, 2021

<span id="page-0-0"></span>Title Enhanced Fork-Based Parallelization

Version 1.1.2

Date 2021-08-02

Description Drop-in replacement for 'parallel::mclapply()' adding e.g. tracebacks, crash dumps, retries, condition handling, improved seeding, progress bars and faster inter process communication. Some of the internal functions are also exported for other use: 'etry()' (extended try), 'copy2shm()/allocate\_from\_shm()' (copy to and allocate from POSIX shared memory), 'char\_map/map2char()' (split a character vector into its unique elements and a mapping on these) and various semaphore related functions.

Biarch true

License MIT + file LICENSE

URL <https://github.com/gfkse/bettermc>

# BugReports <https://github.com/gfkse/bettermc/issues>

Encoding UTF-8

**Depends** R  $(>= 3.5.0)$ 

Imports checkmate, parallel

RoxygenNote 7.2

**Suggests** progress, spelling, test that  $(>= 2.1.0)$ 

Language en-US

NeedsCompilation yes

Author Andreas Kersting [aut, cre, cph], GfK SE [cph], R Core team [ctb] ('etry()' and its print method borrow a lot from base R)

Maintainer Andreas Kersting <andreas.kersting@gfk.com>

Repository CRAN

Date/Publication 2021-08-02 08:50:02 UTC

# <span id="page-1-0"></span>R topics documented:

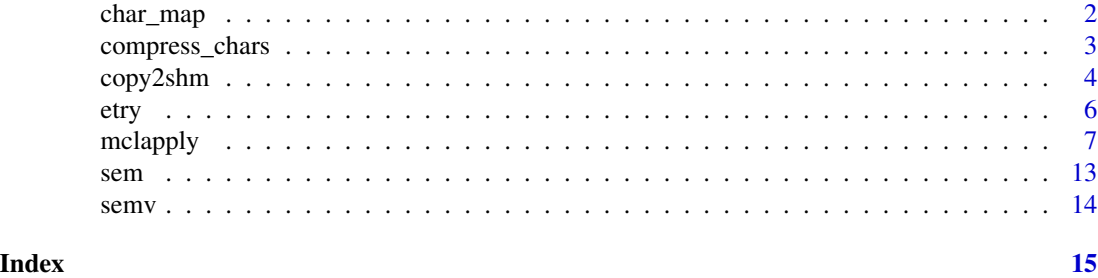

<span id="page-1-1"></span>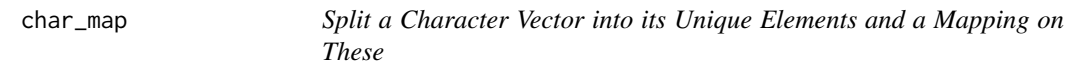

#### <span id="page-1-2"></span>Description

This is implemented using a radix sort on the CHARSXPs directly, i.e. on the addresses of the strings in the global string cache. Hence, in contrast to [unique](#page-0-0), this function does not consider two strings equal which differ only in their encoding. Also, the order of the unique elements is undefined.

#### Usage

char\_map(x)

map2char(map)

# Arguments

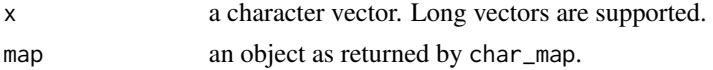

# Value

char\_map returns an S3 object of class "char\_map", which is a list with the following elements: (chars) the unique set of strings in x in undefined order, (idx) an integer (or - for long vectors - double) vector such that map\$chars[map\$idx] is identical to x (except maybe for attributes), (attributes) the attributes of x as a shallow copy of the corresponding pairlist.

map2char returns a character vector identical to x, including attributes.

#### Windows Support

Fully supported on Windows.

#### Lifecycle

[Stable]

# <span id="page-2-0"></span>compress\_chars 3

#### Examples

```
x <- sample(letters, 100, replace = TRUE)
map < -char_map(x)stopifnot(identical(x, map$chars[map$idx]))
names(x) < -1:100stopifnot(identical(x, map2char(char_map(x))))
```
compress\_chars *Recursively Call* [char\\_map](#page-1-1)*/*[map2char](#page-1-2) *on a List*

### Description

These originally internal functions are exported because they are also useful for reducing the size of e.g. a data frame before storing it to disk using [saveRDS](#page-0-0). This also improves the (de)serialization speed.

#### Usage

```
compress_chars(
  l,
 limit = 0L,
 compress_altreps = c("if_allocated", "yes", "no"),
 class = character()
)
```
uncompress\_chars(l, class = character())

# Arguments

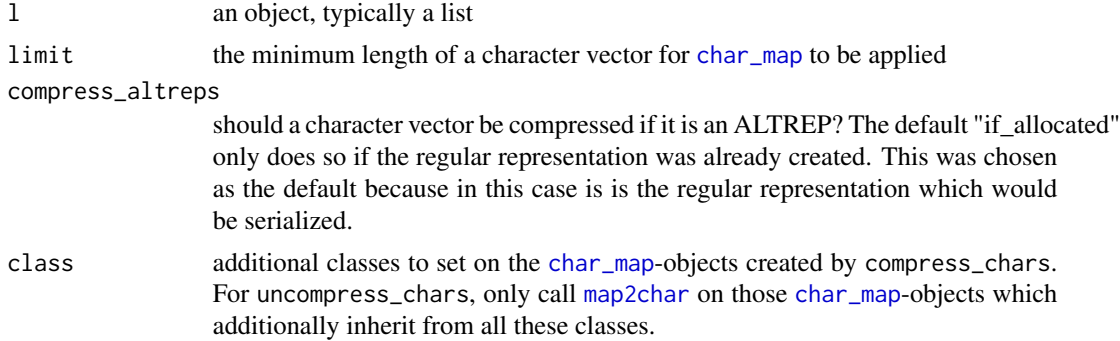

# Value

For compress\_chars, l, but with character vectors replaced by objects of class [char\\_map](#page-1-1). For uncompress\_chars, l, but with all [char\\_map](#page-1-1)-objects, which also inherit from all classes given in class, replaced by the original character vectors.

# <span id="page-3-0"></span>Windows Support

Fully supported on Windows.

# Lifecycle

[Experimental]

# Note

The object returned by compress\_chars might be an invalid S3 object, e.g. if l is a data frame. These functions are intended to be called immediately before and after (de)serializing the object, i.e. compress -> serialize -> store/transfer -> de-serialize -> uncompress.

<span id="page-3-1"></span>copy2shm *Copy to and Allocate from POSIX Shared Memory*

# Description

Copy the data of a vector to a POSIX shared memory object and allocate from such.

#### Usage

 $copy2shm(x, name, overwrite = FALSE, copy = TRUE)$ 

allocate\_from\_shm(obj, copy = obj\$copy)

# Arguments

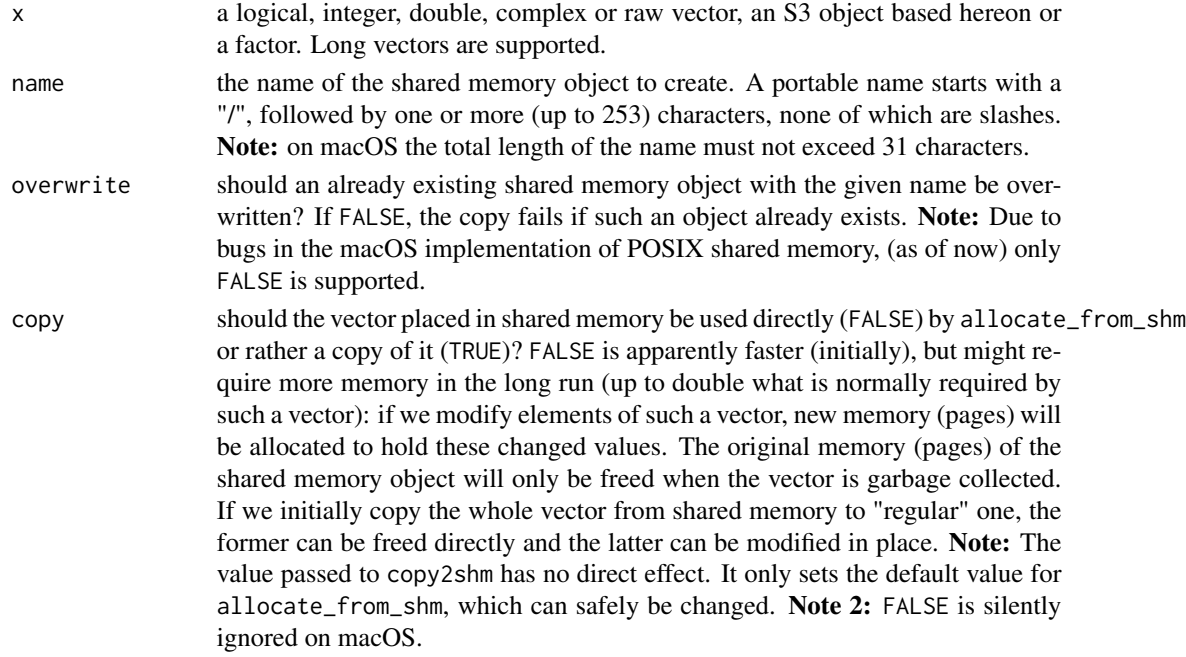

#### <span id="page-4-0"></span>copy2shm 5

obj an object as returned by copy2shm, which was typically called in another process.

#### Value

copy2shm returns an S3 object of class "shm\_obj", which is a list with the following elements: (name) the name of the shared memory object as given, (type) an integer specifying the type of x, (length) the number of elements in x as a double, (size) the size of the shared memory object in bytes as a double, (attributes) the attributes of x as a shallow copy of the corresponding pairlist, (copy) the default value for the copy argument passed to allocate\_from\_shm. Note: this function will not produce an error if an operation related directly to the copy to shared memory fails. In this case a character vector of length 1 containing the error message will be returned.

allocate\_from\_shm returns a vector. Note: this function cannot be called more than once on any obj, since it unlinks the shared memory object immediately after *trying* to open it. If copy = TRUE, the vector will be allocated using a custom allocator, but this is not guaranteed. As of now, vectors with less than two elements are allocated using R's default allocator. This implementational detail must not be relied on. If copy = FALSE, the custom allocator *privately* maps the shared memory object into the address space of the current process. In particular this means that changes made to this memory region by subsequently forked child processes are private to them: neither the parent nor a sibling process will see these changes. This is most probably what we want and expect.

#### Windows Support

Not supported on Windows.

#### Lifecycle

[Stable]

# Note

See also the general notes on POSIX shared memory under [mclapply](#page-6-1).

#### Examples

```
if (tolower(Sys.info()[["sysname"]]) != "windows") {
 x \leftarrow runif(100)obj <- copy2shm(x, "/random")
 if (inherits(obj, "shm_obj")) {
    # copy2shm succeeded
    y <- allocate_from_shm(obj)
    stopifnot(identical(x, y))
 } else {
    # copy2shm failed -> print the error message
    print(obj)
 }
}
```
<span id="page-5-1"></span><span id="page-5-0"></span>

#### Description

Extended version of [try](#page-0-0) with support for tracebacks and crash dumps.

# Usage

```
etry(
  expr,
  silent = FALSE,
  outFile = getOption("try.outFile", default = stderr()),
 max.lines = 100L,
  dump.frames = c("partial", "full", "full_global", "no")
)
## S3 method for class '`etry-error`'
print(
  x,
 max.lines = getOption("traceback.max.lines", getOption("deparse.max.lines", -1L)),
  ...
)
```
# Arguments

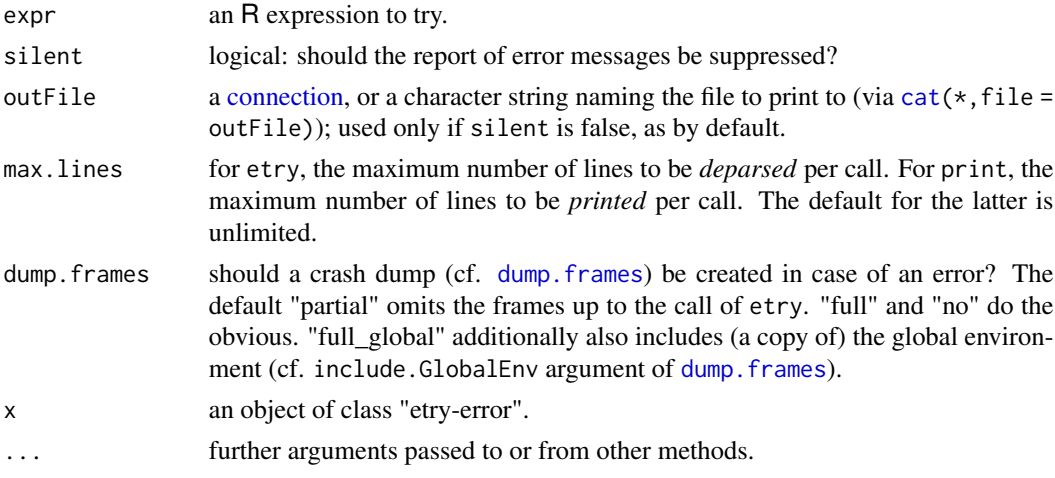

# Value

For etry, the value of the expression if expr is evaluated without error, but an invisible object of class c("etry-error","try-error") containing the error message if it fails. This object has three attributes: (condition) the error condition, (traceback) the traceback as returned by [.traceback](#page-0-0), (dump.frames) the crash dump which can be examined using utils:: debugger.

#### <span id="page-6-0"></span>mclapply **7**

# Windows Support

Fully supported on Windows.

#### Lifecycle

[Stable]

<span id="page-6-1"></span>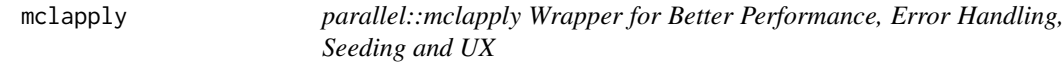

### Description

This wrapper for [parallel::mclapply](#page-0-0) adds the following features:

- reliably detect if a child process failed with a fatal error or if it was killed.
- get tracebacks after non-fatal errors in child processes.
- retry on fatal and non-fatal errors.
- fail early after non-fatal errors in child processes.
- get crash dumps from failed child processes.
- capture output from child processes.
- track warnings, messages and other conditions signaled in the child processes.
- return results from child processes using POSIX shared memory to improve performance.
- compress character vectors in results to improve performance.
- reproducibly seed all function calls.
- display a progress bar.

#### Usage

```
mclapply(
 X,
 FUN,
  ...,
 mc.preschedule = TRUE,
 mc.set.seed = NA,
 mc.silent = FALSE,
 mc.cores = getOption("mc.cores", 2L),
 mc.cleanup = TRUE,
 mc.allow.recursive = TRUE,
 affinity.list = NULL,
 mc.allow.fatal = FALSE,
 mc.allow.error = FALSE,
 mc.retry = <math>OL</math>,mc.retry.silent = FALSE,
```

```
mc.retry.fixed.seed = FALSE,
mc.fail.early = !(mc.allow.error || mc.retry != 0L),mc.dump.frames = c("partial", "full", "full_global", "no"),
mc.dumpto = ifelse(interactive(), "last.dump", "file://last.dump.rds"),
mc.stdout = c("capture", "output", "ignore"),
mc.warnings = c("m_signal", "signal", "m_output", "output", "m_ignore", "ignore",
  "stop"),
mc.messages = c("m_signal", "signal", "m_output", "output", "m_ignore", "ignore"),
mc.conditions = c("signal", "ignore"),
mc.compress.chars = TRUE,
mc.compress.altreps = c("if_allocated", "yes", "no"),
mc.share.vectors = getOption("bettermc.use_shm", TRUE),
mc.share.altreps = c("no", "yes", "if_allocated"),
mc.share.copy = TRUE,
mc.shm.ipc = getOption("bettermc.use_shm", TRUE),
mc.force.fork = FALSE,
mc.progress = interactive()
```

```
crash_dumps # environment with crash dumps created by mclapply (cf. mc.dumpto)
```
#### Arguments

 $\mathcal{L}$ 

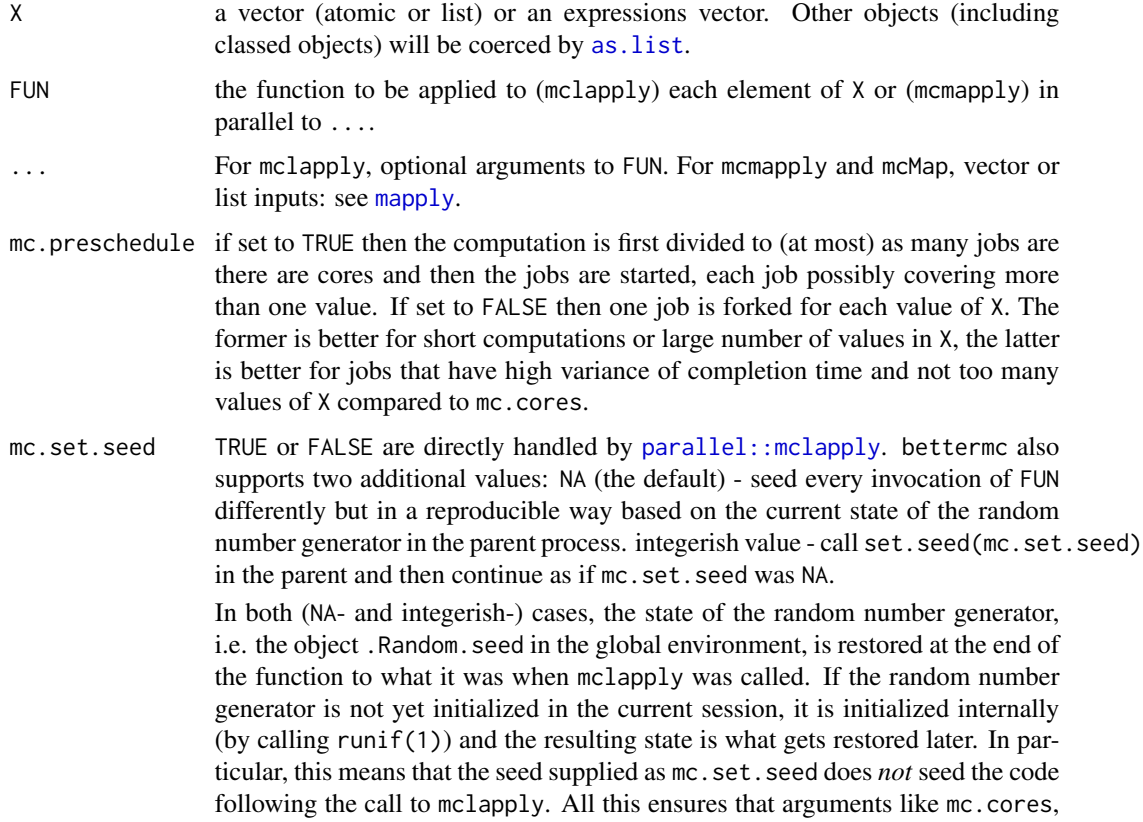

mc.force.fork etc. can be adjusted without affecting the state of the RNG outside of mclapply.

- <span id="page-8-0"></span>mc.silent if set to TRUE then all output on 'stdout' will be suppressed for all parallel processes forked ('stderr' is not affected).
- mc.cores The number of cores to use, i.e. at most how many child processes will be run simultaneously. The option is initialized from environment variable MC\_CORES if set. Must be at least one, and parallelization requires at least two cores.
- mc.cleanup if set to TRUE then all children that have been forked by this function will be killed (by sending SIGTERM) before this function returns. Under normal circumstances mclapply waits for the children to deliver results, so this option usually has only effect when mclapply is interrupted. If set to FALSE then child processes are collected, but not forcefully terminated. As a special case this argument can be set to the number of the signal that should be used to kill the children instead of SIGTERM.
- mc.allow.recursive

Unless true, calling mclapply in a child process will use the child and not fork again.

- affinity.list a vector (atomic or list) containing the CPU affinity mask for each element of X. The CPU affinity mask describes on which CPU (core or hyperthread unit) a given item is allowed to run, see [mcaffinity](#page-0-0). To use this parameter prescheduling has to be deactivated (mc.preschedule = FALSE).
- mc.allow.fatal should fatal errors in child processes make mclapply fail (FALSE, default) or merely trigger a warning (TRUE)?

TRUE returns objects of classes c("fatal-error","try-error") for failed invocations. Hence, in contrast to parallel: : mclapply, it is OK for FUN to return NULL.

mc.allow.fatal can also be NULL. In this case NULL is returned, which corresponds to the behavior of parallel: : mclapply.

- mc.allow.error should non-fatal errors in FUN make mclapply fail (FALSE, default) or merely trigger a warning (TRUE)? In the latter case, errors are stored as class c("etry-error","try-error") objects, which contain full tracebacks and potentially crash dumps (c.f. mc.dump.frames and [etry](#page-5-1)).
- mc.retry abs(mc.retry) is the maximum number of retries of failed applications of FUN in case of both fatal and non-fatal errors. This is useful if we expect FUN to fail either randomly (e.g. non-convergence of a model) or temporarily (e.g. database connections). Additionally, if  $mc.$  retry  $\leq -1$ , the value of  $mc.$  cores is gradually decreased with each retry to a minimum of  $1(2 \text{ if } mc \cdot \text{force} \cdot \text{fork} = \text{TRUE}).$ This is useful if we expect failures due to too many parallel processes, e.g. the Linux Out Of Memory Killer sacrificing some of the child processes.

The environment variable "BMC\_RETRY" indicates the current retry. A value of "0" means first try, a value of "1" first *re*try, etc.

mc.retry.silent

should the messages indicating both fatal and non-fatal failures during all but the last retry be suppressed (TRUE) or not (FALSE, default)?

<span id="page-9-0"></span>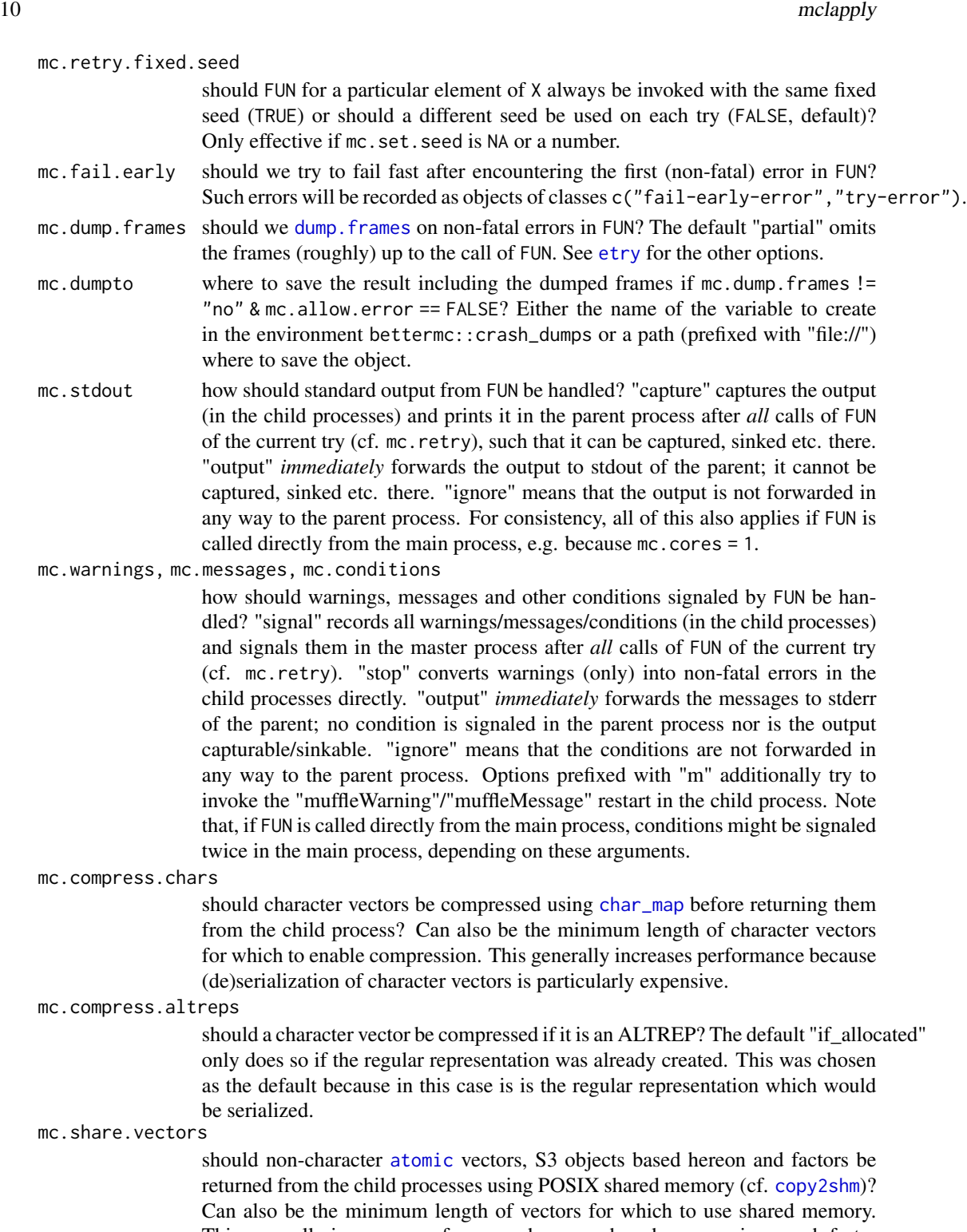

This generally increases performance because shared memory is a much faster form of inter process communication compared to pipes and we do not need to serialize the vectors.

#### <span id="page-10-0"></span>mclapply that the contract of the contract of the contract of the contract of the contract of the contract of the contract of the contract of the contract of the contract of the contract of the contract of the contract of

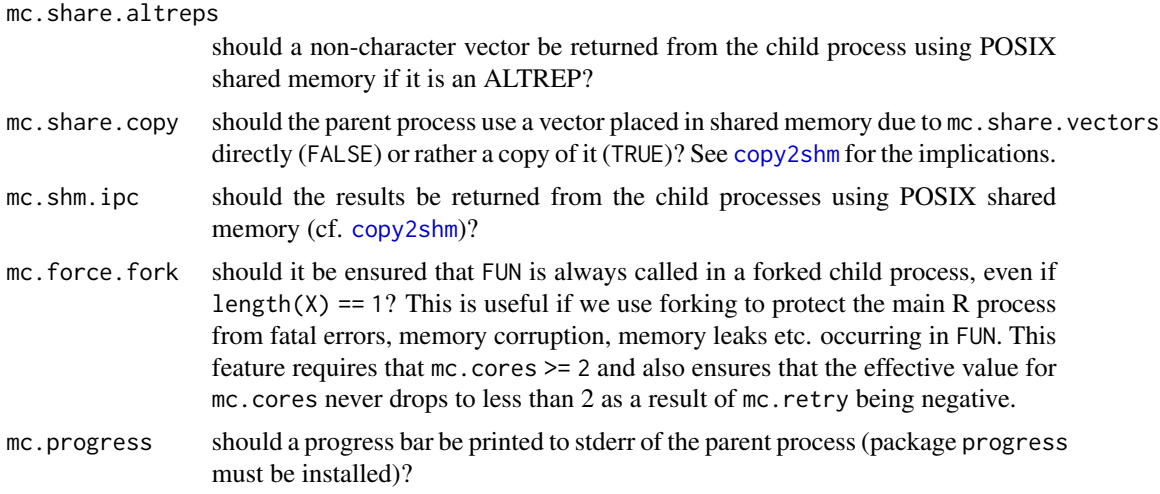

# Format

crash\_dumps is an initially empty environment used to store the return values of mclapply (see below) including [crash dumps](#page-5-1) in case of non-fatal errors and if mc.dump. frames != "no" & mc.allow.error  $==$  FALSE.

#### Value

mclapply returns a list of the same length as X and named by X. In case of fatal/non-fatal errors and depending on mc.allow.fatal/mc.allow.error/mc.fail.early, some of the elements might inherit from "fatal-error"[/"etry-error"/](#page-5-1)"fail-early-error" and "try-error" or be NULL.

#### POSIX Shared Memory

The shared memory objects created by mclapply are named as follows (this may be subject to change): /bmc\_ppid\_timestamp\_idx\_cntr (e.g. /bmc\_21479\_1601366973201\_16\_10), with

ppid the process id of the parent process.

timestamp the time at which mclapply was invoked (in milliseconds since epoch; on macOS: seconds since epoch, due to its 31-character limit w.r.t. POSIX names).

idx the index of the current element of  $X$  (1-based).

cntr an internal counter (1-based) referring to all the objects created due to mc. share. vectors for the current value of  $X$ ; a value of  $\theta$  is used for the object created due to mc. shm. ipc.

bettermc::mclapply does not err if copying data to shared memory fails. It will rather only print a message and return results the usual way.

POSIX shared memory has (at least) kernel persistence, i.e. it is not automatically freed due to process termination, except if the object is/was unlinked. bettermc tries hard to not leave any byte behind, but it could happen that unlinking is incomplete if the parent process is terminated while bettermc::mclapply is running.

On Linux you can generally inspect the (not-unlinked) objects currently stored in shared memory by listing the files under */dev/shm*.

#### <span id="page-11-0"></span>(Linux) Size of POSIX Shared Memory

On Linux, POSIX shared memory is implemented using a *[tmpfs](https://man7.org/linux/man-pages/man5/tmpfs.5.html)* typically mounted under /dev/shm. If not changed by the distribution, the default size of it is 50% of physical RAM. It can be changed (temporarily) by remounting it with a different value for the *size* option, e.g. mount -o "remount,size=90%" /dev/shm.

#### (Linux) POSIX Shared Memory and Transparent Hugepage Support

When allocating a shared memory object of at least getOption("bettermc.hugepage\_limit",104857600) bytes of size (default is 100 MiB), we use [madvise\(](https://man7.org/linux/man-pages/man2/madvise.2.html)...,MADV\_HUGEPAGE) to request the allocation of [\(transparent\) huge pages.](https://www.kernel.org/doc/Documentation/vm/transhuge.txt) For this to have any effect, the *[tmpfs](https://man7.org/linux/man-pages/man5/tmpfs.5.html)* used to implement POSIX shared memory on Linux (typically mounted under /dev/shm) must be (re)mounted with option *huge=advise*, i.e. mount -o remount,huge=advise /dev/shm. (The default is huge=never, but this might be distribution-specific.)

### Windows Support

On Windows, otherwise valid values for various arguments are silently replaced as follows:

mc.cores <- 1L mc.share.vectors <- Inf mc.shm.ipc <- FALSE mc.force.fork <- FALSE mc.progress <- FALSE if (mc.stdout == "output") mc.stdout  $\leq$  "ignore" if (mc.warnings == "output") mc.warnings <- "ignore" if (mc.messages == "output") mc.messages <- "ignore"

Note: [parallel::mclapply](#page-0-0) demands mc.cores to be exactly 1 on Windows; bettermc::mclapply sets it to 1 on Windows.

Furthermore, [parallel::mclapply](#page-0-0) ignores the following arguments on Windows: mc.preschedule,mc.silent,mc.clean For mc.set.seed, only the values TRUE and FALSE are ignored (by parallel: : mclapply); the other values are handled by bettermc::mclapply as documented above.

### Lifecycle

[Stable]

# See Also

[copy2shm](#page-3-1), [char\\_map](#page-1-1), [parallel::mclapply](#page-0-0)

<span id="page-12-0"></span>

# Description

Named POSIX Semaphores

# Usage

```
sem_open(name, create = FALSE, overwrite = FALSE, value = 0)
```
sem\_post(sem)

sem\_wait(sem)

sem\_close(sem)

sem\_unlink(name)

# Arguments

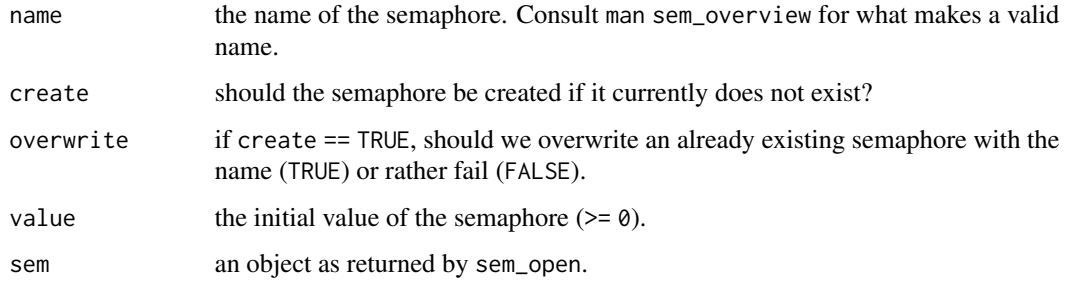

### Value

For sem\_open, an object of class "sem", which is an external pointer to the POSIX semaphore. All other functions return NULL invisibly and are called for their side effects.

# Windows Support

Not supported on Windows.

# Lifecycle

[Experimental]

<span id="page-13-0"></span>

# Description

Mimic the POSIX semaphore API with System V semaphores.

# Usage

```
semv_open(value = 0)
semv_post(sid, undo = TRUE)
semv_wait(sid, undo = TRUE)
semv_unlink(sid)
```
# Arguments

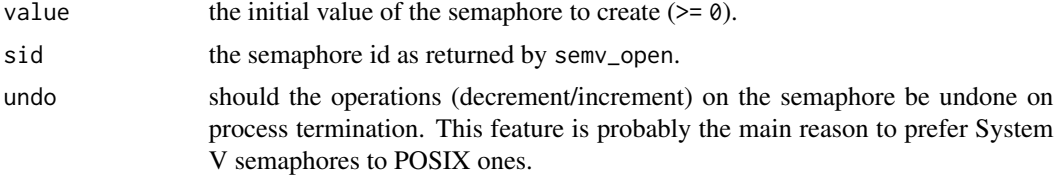

# Value

For semv\_open, an object of class "semv", which is an integer referring to the System V semaphore. All other functions return NULL invisibly and are called for their side effects.

# Windows Support

Not supported on Windows.

# Lifecycle

[Experimental]

# <span id="page-14-0"></span>Index

```
∗ datasets
    mclapply, 7
.traceback, 6
allocate_from_shm (copy2shm), 4
as.list, 8
atomic, 10
cat, 6
char_map, 2, 3, 10, 12
compress_chars, 3
connection, 6
copy2shm, 4, 10–12
crash dumps, 11
crash_dumps (mclapply), 7
dump.frames, 6, 10
etry, 6, 9, 10
map2char, 3
map2char (char_map), 2
mapply, 8
mcaffinity, 9
mclapply, 5, 7
parallel::mclapply, 7–9, 12
print.etry-error (etry), 6
saveRDS, 3
sem, 13
sem_close (sem), 13
sem_open (sem), 13
sem_post (sem), 13
sem_unlink (sem), 13
sem_wait (sem), 13
semv, 14
semv_open (semv), 14
semv_post (semv), 14
semv_unlink (semv), 14
semv_wait (semv), 14
```
try, *[6](#page-5-0)*

uncompress\_chars *(*compress\_chars*)*, [3](#page-2-0) unique, *[2](#page-1-0)* utils::debugger, *[6](#page-5-0)*